#### Introduction to HOT languages (no, sorry, not X-rated, but rather "higher order & typed") [ with more than a bit of OCaml ]

slides at: [http://www.bononia.it/~zack/courses/somfosset0607/ocaml\\_hot.pdf](http://www.bononia.it/~zack/courses/somfosset0607/ocaml_hot.pdf)

#### Master in Tecnologie del Software Libero ed Open Source

[http://www.almaweb.unibo.it/os\\_presentazione.html](http://www.almaweb.unibo.it/os_presentazione.html)

Claudio Sacerdoti Coen [<sacerdot@cs.unibo.it>](mailto:sacerdot@cs.unibo.it) Stefano Zacchiroli [<zack@cs.unibo.it>](mailto:zack@cs.unibo.it)

Alma Graduate School – Università degli Studi di Bologna 13/10/2007

# Outline

- 1. biodiversity in programming
- 2. why learn HOT programming languages
- 3. an OCaml tutorial (live)
- 4. (some) functional programming concepts
- 5. what's next?

# Biodiversity in programming

- There is more than one way to skin a cat!
	- most of them in academia only ...
	- neither macho nor commercially supported
- If all you have is an hammer, everything becomes a nail!
	- but with a big hammer with many spare parts you do not miss the screwdriver
- Languages constrain the way we think!
- Everything is obvious... after you see it!

# Biodiversity != niches

- Niches require ad-hoc languages
	- Operating systems and C
	- Interactive theorem provers and ML/Haskell
	- Artificial intelligence and Prolog/Lisp
- But most programs are outside niches!
	- Most (all?) languages can compete
	- Correctness and safety are the problems, not control and efficiency

# The "commercial" world ...

- C, Pascal:
	- imperative, almost alike, same weak type system
- C++, Java, C#, Visual Basic, Delphi:
	- class based
- $\cdot$  C++, Java:
	- templates/generics (recently)
- Scripting languages: even less typing
- $\cdot$  Good language  $==$  bad language with large library

# HOT languages

- $\bullet$  HOT  $=$  Higher Order and Typed
- $\bullet$  Higher Order  $==$  functional
	- Untyped: Lisp, Scheme, Miranda, ...
	- Typed: Standard ML, OCaml, Haskell, ...
	- Dependently typed: DML, Cayenne, Epigram, ...
- Typed  $==$ 
	- strongly typed, really!
	- highly polymorphic

# Why Learn OCaml?

Or, Why Your Current Programming Language Sucks

This part of the talk is based on the slides of Brian Hurt, available here: <http://www.bogonomicon.org/bblog/ocaml.sxi>

Copyright © 2004, Brian Hurt Copyright © 2005-2007, Stefano Zacchiroli

This work is licensed under the Creative Commons ShareAlike License.

To view a copy of this license, visit <http://creativecommons.org/licenses/sa/1.0/> or send a letter to: Creative Commons 559 Nathan Abbott Way Stanford, California 94305, USA.

#### Parental Advisory:

# Contains Strong Opinions

# OCaml brochure

- OCaml (i.e. Objective Caml)
	- is an advanced, pragmatic, programming language
	- uses theoretic advances that have happened in the last 30 years
	- is not a theoretical/experimental language it was designed to do real work in
- References
	- [http://caml.inria.fr](http://caml.inria.fr/)
	- Debian binary package "ocaml"

# OCaml pedigree

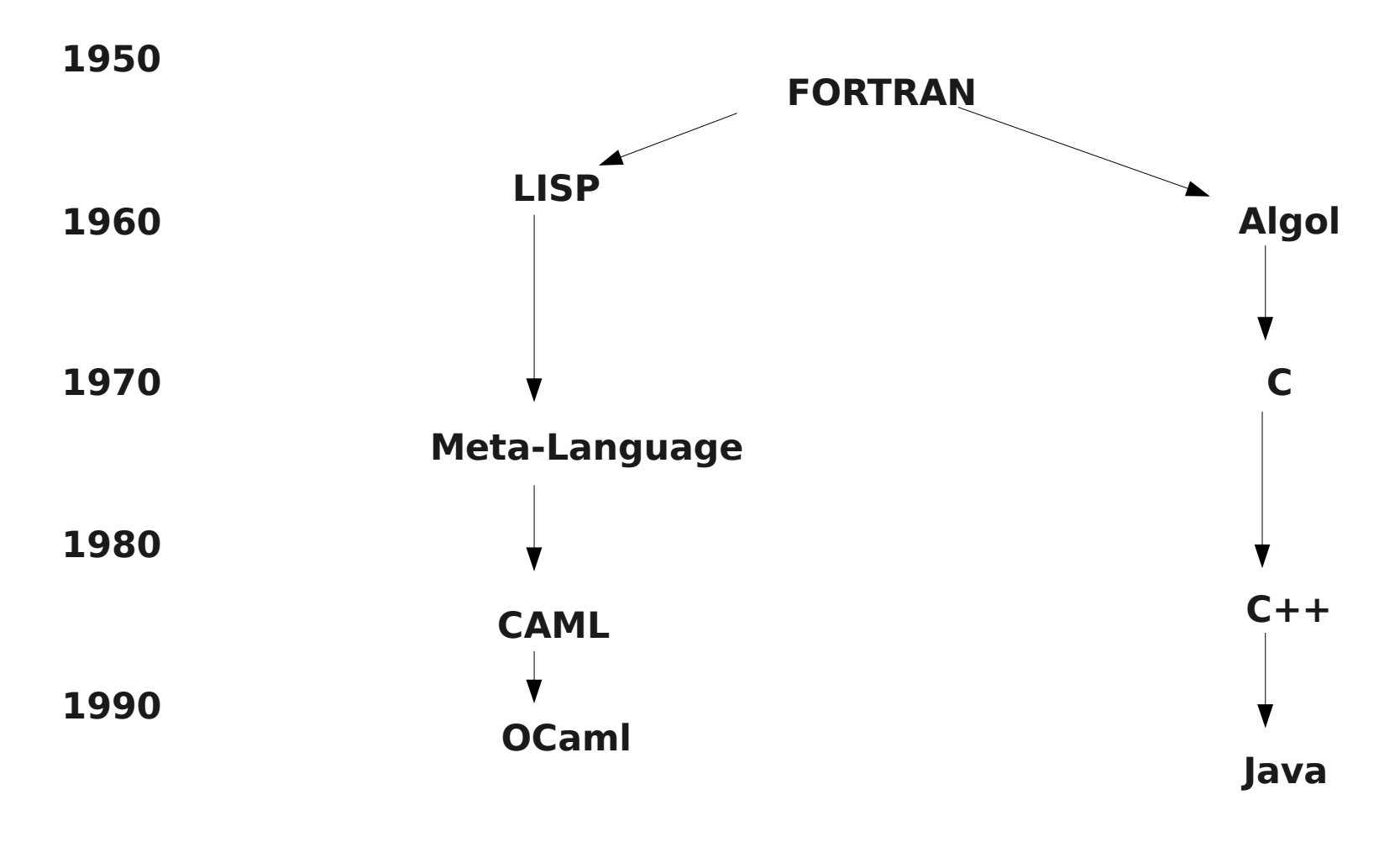

**2000**

# OCaml **is not** ...

- ... a scripting language
	- doesn't compete with: Perl, Shell script, TCL/TK, ...
- ... a systems language
	- things not to write in OCaml:
		- operating systems
			- even if crazy people do that<http://dst.purevoid.org/>:-)
		- device drivers
		- embedded software
			- where space is a real concern
		- hard realtime systems
		- anything that needs to talk directly to hardware

# OCaml **is** ...

- ... an applications language ...
	- compete with: Java,  $C++$ ,  $C#$ , Python, C (when used for apps)
- ... for writing **large-scale apps**

# Use the Right Tool (tm) for the Job

(This is the best advice I will give you [several times] in this part of the talk)

#### Why large-scale apps are different?

# Large-Scale Apps

- Lots of Code (30KLOC or more)
- Lots of Developers (> 5?)
- Maintenance is a real concern
	- Application will have a long life
	- New developers will need to maintain code written by developers who left the project, company, continent, planet, and/or plane of existence

# Lots of Code

- Lots of code makes it difficult to navigate
	- More screens to be looked at to figure anything out
	- Easy to lose or duplicate code
- Short is better
	- @LANGUAGE@ should help expressing algorithms in **as few lines as possible**
	- caveat: code still needs to be **readable**
		- remember Perl adagio "write once, read never"?
- Two further aspects: complexity & immutability

# Lots of Code — Complexity

- complexity
	- Is a function of the number of possible interactions the programmer needs to worry about
	- Number of possible interactions goes up with the square of the number of lines of code
		- We've already addressed this
	- Side effects cause unexpected interactions (aka bugs)
- @LANGUAGE@ should help **avoiding side effects**

# Lots of Code — Immutability

- changing other code's data behind it's back is not playing nice
	- creates a dependency on change presence/absence
	- violates OO good design principles (encapsulation)
- cloning/copying is not a valid work around
	- Too much memory wasted
	- Too much CPU wasted
- @LANGUAGE@ should enforce (or at least enable) **immutability**

# Maintenance

- the only thing constant is change
	- programs are never complete, just abandoned
- incomplete/inconsistent changes make for bugs
	- you've found 461 places you needed to fix are there 462?
- @LANGUAGE@ should enforce **complete and consistent changes**

# Use the Right Tool (tm) for the Job (I said you'd see this again)

# Executive Summary

- $\cdot$  @LANGUAGE@ = OCaml
- OCaml allows you to:
	- write code faster
	- spend less time debugging
	- have more maintainable code
	- without sacrificing performance!

#### This leaves us with one question...

How?

# OCaml Features

(We'll explain all of them and why they're good in a bit)

- Garbage Collection
- Exceptions
- Bounds checking on Arrays
- References, not Pointers
- Everything is a Reference
- Strong static typing
	- Expressive Type System
	- Type Inference
- Three different ways to run code
	- Interpreted
	- Virtual Machine
	- Compiled to Native
- Immutability as default

# OCaml Features (cont.)

- Multi-paradigm support
	- Functional
	- Object Oriented
	- Imperative/Procedur al
- Higher Order Functions
- Variant types (no null)
- Builtin types- tuple, list, record
- Pattern Matching

# Manual Memory Management

- free/malloc-like memory management
	- does not interact well with large scale-apps
		- increases complexity of code
		- $\cdot$  takes large part of development time ( $\sim$  40%)
	- can be slow
		- free/malloc are O(heapsize) on the average
		- increases cache misses (heap fragmentation)
	- wastes memory
		- heap fragmentation
		- blocks book-keeping

# Garbage Collection

- reference counting GC
	- easy to implement, so popular (perl, python, ruby, ...)
	- issues with circular data structures
	- expensive in terms of CPU cycles
		- reference counters book-keeping
	- heap still fragmented

# Garbage Collection (cont.)

- generational copying GC
	- based on the "generational hypothesis"
		- the objects most recently created in the runtime system are also those most likely to quickly become unreachable
	- fast allocation
	- heap is always compact
	- cache conscious data placement

# Garbage Collection (cont.)

- Java GC (generational copying)
	- Java: only "popular" language with decent GC
	- allocation still expensive at least according to all the Java programmers I talk to
	- long GC pauses
- OCaml GC (generational copying)
	- very fast allocation
		- common case is 5 assembly instructions on x86
	- no long GC pauses

# Exceptions

- same basic capabilities as Java,  $C++$
- way faster  $\sim$  20 clock cycles total between setting up the try block, and doing the throw
	- C++ exceptions are slow you have to unwind the stack
	- Java's stack trace requirement means you can't do tail call optimization
- GC picks up the garbage

# Bounds Checking on Array Accesses

- Fencepost (off-by-1) errors are very common
- Bounds checking is often very cheap
	- Most checks can be eliminated by the compiler

```
for i = 1 to (Array.length a) - 1 do
a.(i) < -0
```
done

• Of course OCaml bounds checks it's array accesses!

# OCaml has references, not pointers

- No pointer arithmetic
	- This is why you can't use it to bang on hardware
- No random memory corruption either
- Same as Java Objects

# Everything is a Reference

- Any type can be added to any data structure
	- no more Java-like Int, Double, etc.
	- the same object code works for all types
		- $\cdot$  no code bloat like C++ templates
	- OCaml automatically "unboxes" the fundamental types- ints, chars, etc., and stores them in place of their pointers
		- efficiency is not lost
- Allows for true universal types (∀-types)
	- works like void \* tricks ... but is type safe!

# Strong Compile-time Type Checking

- Finding bugs at compile time cheap, debugging code expensive (time consuming)
	- Especially since type checking tells you the file and line the bug is at
	- Simply firing up a debugger and recreating the problem takes longer than fixing a bug detected at compile time
- OCaml gives you strong static type checking, but without the bondage and discipline aspects.

#### It's not quite true that once your OCaml code compiles, it's correct

- ... but it's surprisingly close to being true!
	- OCaml detects many logic errors as type errors
		- forgotten cases
		- conditions not checked for
		- incorrect function arguments
		- violated constraints (especially with modules)
	- all code gets checked
		- all branches, even not taken ones
		- code gets checked automatically
			- compiler does checks no extra work for the programmer

# " of " relationship

- Like "is-a" or "has-a", objects can have "of" relationships
	- e.g.: list of foo, tree of array of float, etc.
	- can express "universal types"
		- OCaml can easily express types like
			- "for any types a and b (which can be the same or different types), this function takes a list of type a's, and a function which converts a type a to a type b, and returns a list of type b's"
			- In OCaml, that type would look like:

'a list  $\rightarrow$  ('a  $\rightarrow$  'b)  $\rightarrow$  'b list

- OCaml allows you to express complex types **concisely**
- Universal types are the default, not the exception

# C++ and Java type checking

- Little more advanced than Algol-68
- Java: cast to/from Object pattern sucks
	- Totally defeats static type checking
	- Run time type checking -> CPU/memory penalties
	- Allows programmer to hide errors
	- Verbose to boot
	- (now fairly better with generics)
- $\cdot$  C++ templates suck
	- Horrid syntax
	- Templates the exception, not the rule
	- Still verbose
## OCaml has type inference

- compiler can figure out what type a variable has from context
	- programmer does not need to specify the types of (most) variables and functions
		- clearer code (not confused by redundant type specifications)
		- more likely to be correct
		- compiler can even generate type annotations for those types which need them (you, lazy guys!)
	- this is considered a major advantage of run time type checking
		- but keeps the benefits of static type checking!

## Running OCaml code

- 3 different ways to run OCaml code
	- 1.interpreted
	- 2. compiled to bytecode + virtual machine
	- 3.compiled to native executable

## OCaml Toplevel Interpreter

- Lisp/Python-like
- Advantages
	- Fast turn around (no need to build/run)
		- Can be used for scripts
	- Instant feedback
		- Good for experiments, exploration, and one-off programs
- Disadvantages
	- Customer needs OCaml installed to run the code
	- Slow
		- Interpreter needs to compile code constantly
		- No optimizations
	- More memory needed
		- Compiler/UI needed

## The OCaml Virtual Machine

- $-$  Like Java, C# (.NET)
- Advantages
	- Byte code highly portable
	- Byte code is small
	- Compiles faster than native
	- Don't need to ship source
	- Don't need to compile source at runtime (faster than interpreted)

– Disadvantages

- Customer needs to have OCaml runtime installed
- Slower than native

# Compiling to Native Code

- Like C/C++
- Advantages
	- Fastest way to execute OCaml code
		- Close to C performance
	- Customer doesn't need anything of OCaml installed to run OCaml code
- Disadvantages
	- Not all systems support compiling to native code
		- currently: alpha, amd64, arm, hppa, x86, ia64, ppc, sparc
	- Native code not very portable
		- Can't run code compiled for x86 on a Sparc
		- Can't run Windows code (natively) on Linux

#### OCaml native code performance

- $\cdot$  Official statement within a factor of 2 of C's
	- Hard to measure lies, damned lies, and benchmarks
- Yes,  $C++$  does have a performance hit
	- Need to add code to handle exceptions wether you use them or not (someone else might have to - like operator::new())
	- more C++ features -> less performance
		- $\bullet$  Virtual functions  $==$  indirect calls
		- $\cdot$  Templates == code bloat == more cache misses

#### OCaml native code performance (cont.)

- OCaml code sometimes faster than C
	- Better algorithms
	- Copying garbage collection reduces cache misses, and is a negative performance cost (it speeds the program up)

## Immutability is the Default

- Decreases code inter-dependencies
	- A function can not "accidentally" change it's arguments
		- Use tuples to return multiple values say what you mean
- Eliminates the need for deep copies
	- Just pass the data structure around
	- Reusing objects isn't always faster what you gain in the straight aways (not allocating new objects) you lose in the turns (needing to clone objects to prevent modifications)

## Immutability and Allocation

- Instead of changing a data structure, allocate a new data structure just like the old, except for the one change
	- Since the old data structure can not change, you can resuse most of it.
	- Functions can return the new, modified, data structure, and let the caller decide which (new or old) to use.
- Immutability means you allocate a lot
	- Allocate new objects, instead of reusing old ones
	- statistics: OCaml programs allocate about 1 word every 6 instructions -- an insane amount of allocations!
- This means speed of allocation is important
	- Fortunately, OCaml has an insanely fast allocator, so this isn't a performance hit.

#### OCaml is a Multi-paradigm Language

- Supports:
	- functional (Lisp, ML)
	- Object Oriented (Java, C++, C#, Python, ...)
	- procedural (C, Pascal)
- No one paradigm is right for all problems
	- If all you have is a hammer, everything looks like a nail

# Use the Right Tool (tm) for the Job (This means use the right paradigm for the job too!)

## Higher Order Functions

- Fifty-cent word for some simple concepts:
	- Partial function evaluation
		- If a function has n arguments, you can supply  $k$ <n values and get a function with  $n-k$  arguments
	- Inner functions (like Pascal, Algol, GCC)
	- Anonymous local functions easy to define
	- Functions can be passed around like variables
		- Inner functions can be returned, and they keep the stack frame they execute in
		- AKA continuations

#### Higher Order Functions Combine State and Functions

- Replaces "doit" classes popular with Java
	- MouseClickEvent, KeypressEvent, etc.
	- An interface with a single function ("doit") which the caller implements and instantiates
	- The class is the state associated with the function
- Good C programmers pass state pointers to callbacks
	- These are void \*'s which are passed, uninspected, to the callback function
	- Works like the this pointer for a "doit" class

#### Higher Order Functions Simplify APIs

- No need to define special classes for every call back
- Easier to "glue" disseperate APIs together
	- any function can be a call back
	- easy to overcome mismatched argument lists
- Say what you mean

#### Data Structure Comprehensions

- Functions which do something to the entire data structure
	- Iter- call a function on every member
		- Example use: printing the data structure
	- Fold- accumulate a value over the data structure
		- Example use: Vector length function
	- Map- convert the data structure
		- Example use: Vector scale function
- Many algorithms can be expressed entirely as comprehensions
	- Why keep writing the same loops?
- Easy to write and use if you have HOF, painful otherwise

# Variant (or algebraic) datatypes

- C's enums on steroids
	- They are not ints!
		- Typesafe- can not cast to/from ints
		- $\cdot$  What does APPLE  $+$  ORANGE mean? BANANAs?
	- Can contain data
		- Work like Eckel's Java Enums
		- Easy way to do simple data structures
	- How OCaml does nulls
		- Not all data types can have nulls- programmer chooses which
		- It's a compile-time error if you don't handle the null case
			- Bye bye null pointer exception!

#### How do you hold different types in the same data structures?

- common question asked by people used to run time type checking
	- often because they use lists when they should use tuples, structures, or objects
- answer: use a variant type!
	- Tag each element with what type it is
	- Compiler makes sure you handle all cases
		- A huge help in maintainance when adding new cases
	- If all types can not exist in all locations, you are using the wrong data structure!

#### OCaml Has Rich Data Structures

Built-in support:

- Tuples
- Lists
- Records
- Arrays
- Objects
- Modules

Standard Library:

- Hash Tables
- Maps
- Sets
- Queues
- Stacks

#### "Use the right tool for the job" means use the right data structure!

- Many programming languages encourage you to use only one data structure
	- Lists (Lisp)
	- Associative Arrays (Perl)
	- Objects (Java)
- By supplying multiple data structures (and making it easy to add your own), OCaml encourages you to use the right data structure
	- But you have to know your data structures!

#### Pattern Matching

- Switch/case statements on steroids
- Syntactic sugar, but...
- Allows you to express complicated algorithms compactly
	- Balancing algorithm for red-black trees becomes simple enough to use as an example

# Nice song and dance, but what proof do you have?

#### The Computer Language Shootout Benchmarks

- collection of micro-benchmarks written in many different languages
	- <http://shootout.alioth.debian.org/>
	- compares LOC, run times, and memory
- not a perfect comparison
	- small benchmarks are not represenitive of large projects
	- lies, damned lies, and benchmarks
	- we will show you 2004 data
- results are surprising
	- scores in brackets

#### Top 10 Fastest Languages (least CPU usage overall)

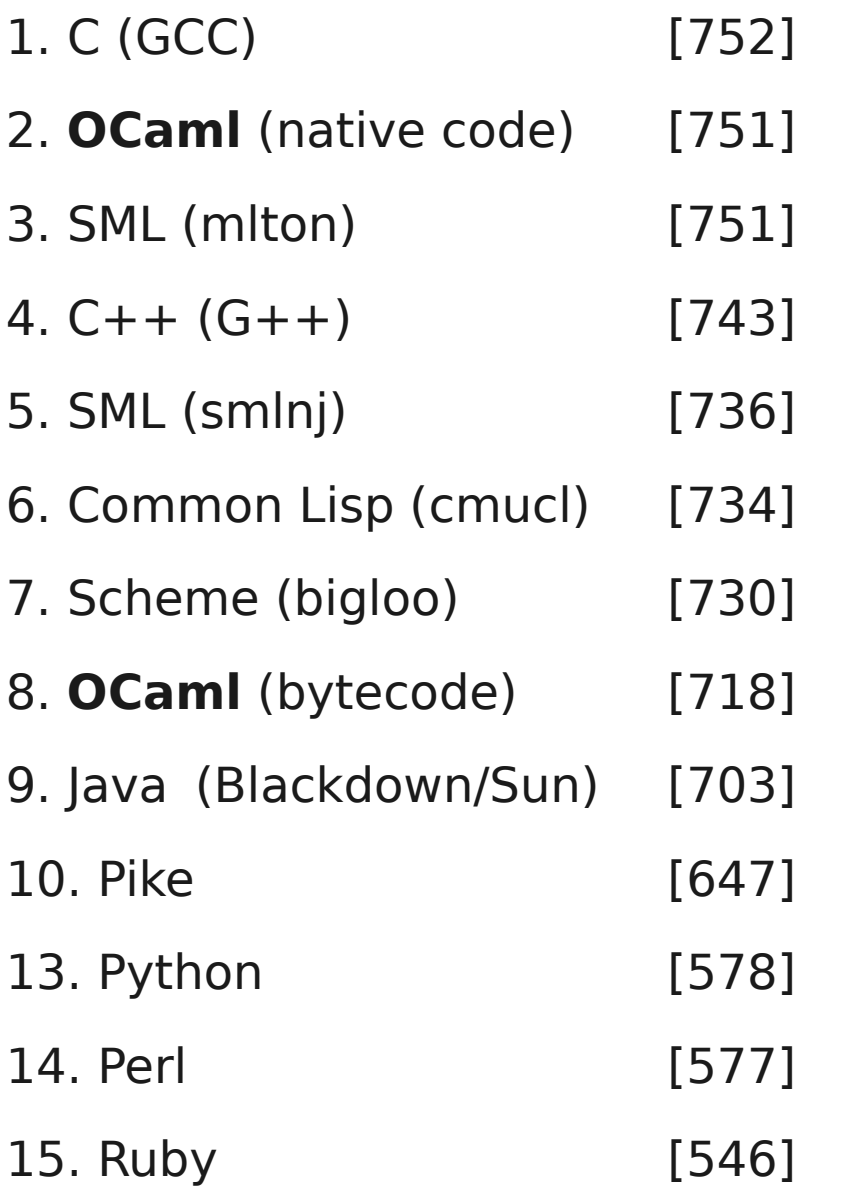

#### Top 10 Concise Languages (fewest lines of code overall)

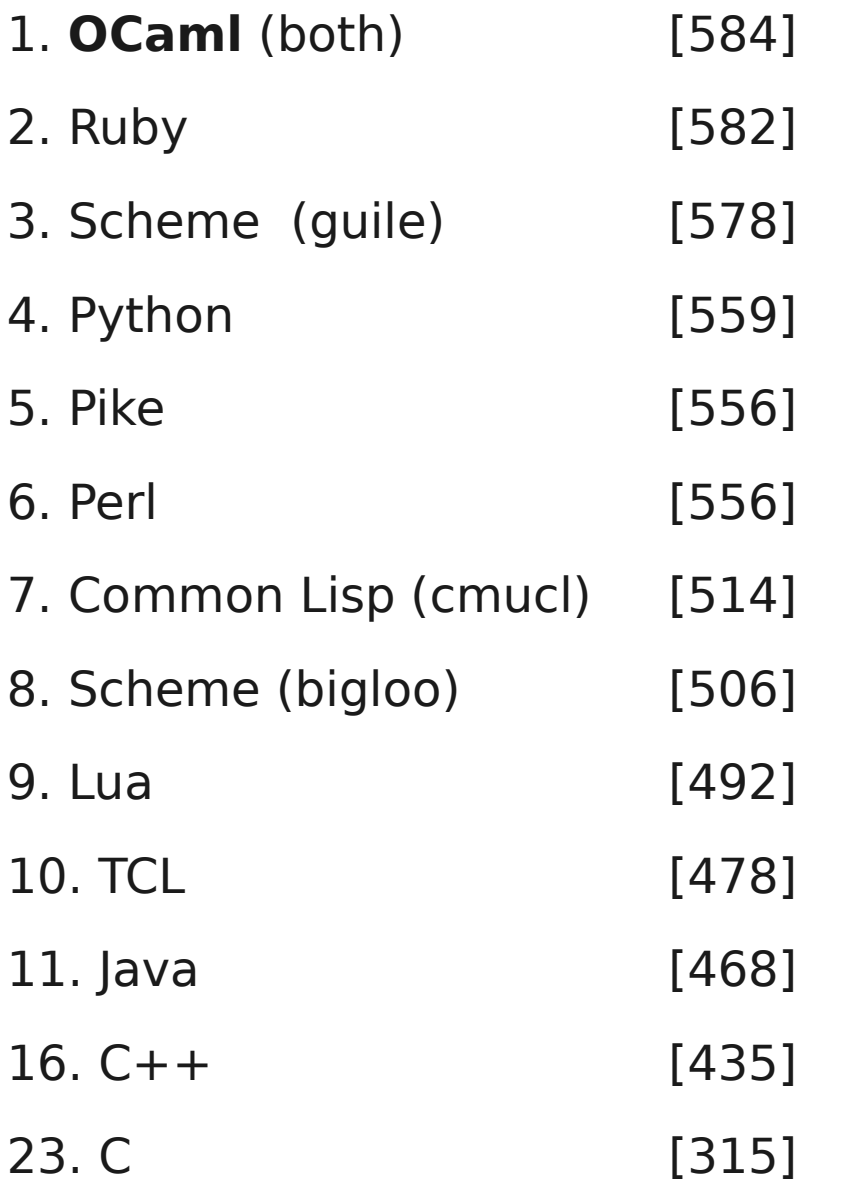

#### Top 10 Smallest Footprints (least memory usage overall)

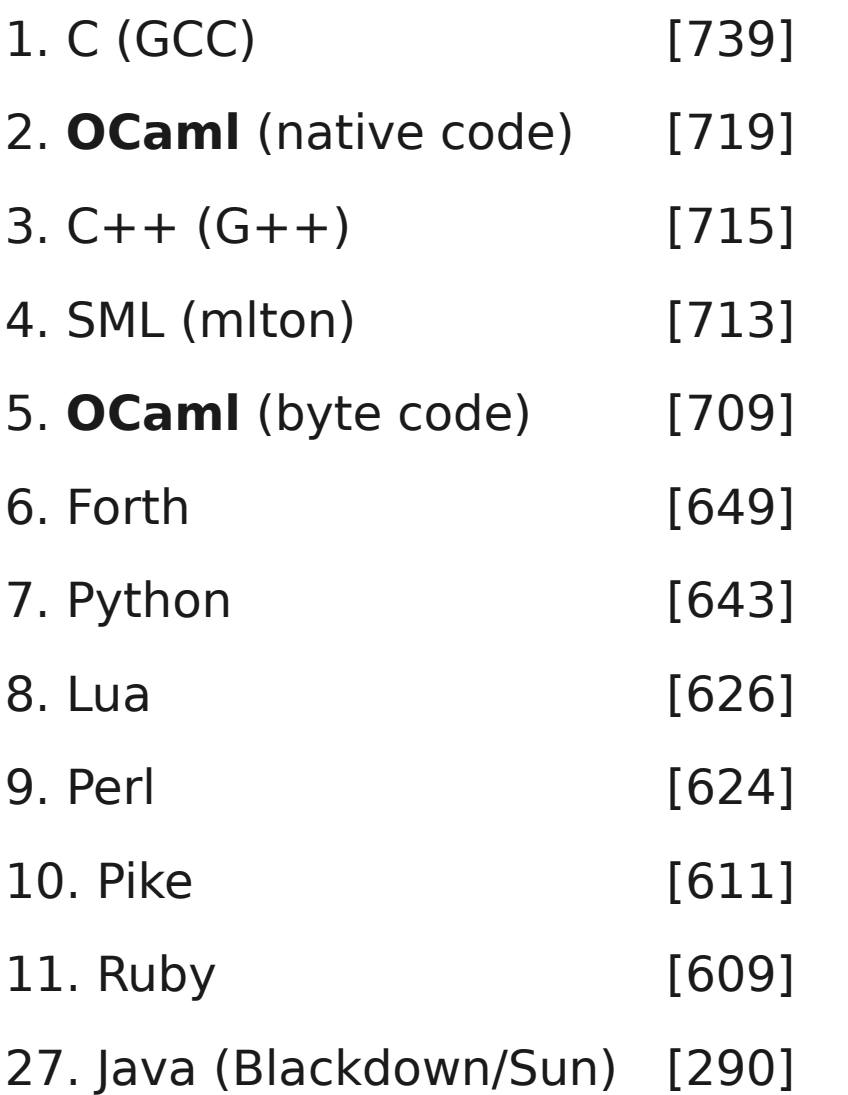

#### An OCaml tutorial (live)

have  $fun$  ()  $\rightarrow$ 

#### All that glitters is not gold

#### Good reasons not to use OCaml

- ... no, we are not going crazy
	- ... but in some respects far better than OCaml can be done, let's see some of them
- OCaml is HOT, but doesn't know the meaning of "marketing"
	- 1.open source, but bound to the (INRIA) cathedral development model
		- external patches are seldomly considered (strong opinions there as well) and philosophical/design change proposals are never
		- the standard library is ridiculously small
			- paradox: in OCaml is damned easy to code complex tasks and sometimes damned tedious to code simple ones

#### Good reasons not to use OCaml (cont.)

• lack of "marketing" (cont.):

2.(practically) no dynamic linking

- 3.ABI compatibility breaks with every release / interface change (including comments!)
	- not such a big deal, but entails a source based distribution
- 4.no (GNU) team player
	- e.g.: hard to mix with autotools, no cooperation w gcc pipeline, ...

5.concrete syntax is important: other languages have got this, why we haven't?

#### Good reasons not to use OCaml (cont.)

- some technical and philosophical deficiencies:
	- 1.no real concurrency of OCaml code, since the garbage collector is not distributed and has a global lock
	- 2.TIMTOWTDI ... (yet another Perl's adagio: there is more than one way to do it), ... but There Are Too Many Ways To Do It

• but still ... OCaml is HOT :-)

#### A Functional Programmer's Toolkit

#### Functional programming techniques

- as imperative programming, functional programming (FP) has its well-established techniques
- a minimal functional programmer toolkit necessarily includes:

1.(tail) recursion

- 2."container" manipulation
	- iteration, transformation, filtering, ...
- 3."container" folding

#### Recursion: beware of the stack!

- we all (now) know recursion let rec mk list = function  $0 \rightarrow$  [] | n -> n :: mk\_list (n-1) *val mk\_list : int -> int list*
	- let's try it on a (not so) large input # mk list 1 000 000;; Stack overflow during evaluation (looping recursion?).
	- "bug": each time fact is recursively invoked, the activation record of the previos invocation can't be removed from the stack
		- sooner or later the stack will explode

#### Tail recursion

- recursive calls can be in tail position
	- i.e. the return value of the whole function is the same of that particular recursive invocation (or tail call)
- tail calls can be optimized by the compiler: the generated code can reuse the current activation record
	- recursive invocations no longer require more stack space than a single function invocation

#### Tail recursion (cont.)

- tail recursive version of mk list let rec mk list acc = function  $0 \rightarrow$  acc  $n \rightarrow mk$  list (n::acc) (n-1) *val mk\_list : int list -> int -> int list*
	- where has the base case value gone? you have to provide it at 1<sup>st</sup> invocation time (have a look at the inferred type ...)
	- now the following does work: # mk list [] 1 000 000;; (\* long output snipped \*)
	- beware: the result is in reverse order!

## Tail recursion (cont.)

- a frequent idiom is to bundle the base case value together with an auxiliary function
	- encapsulation and the desired type are back
	- yet another version of mk\_list let mk\_list n = let rec aux acc = function | 0 -> acc  $| n \rightarrow a$ ux (n:: $ac)$  (n-1) in List.rev (aux []) n
		- a posteriori processing before returning is possible
		- η-contraction is quite common
### Containers vs inductive types

- "containers" are mirrored in HOT languages by inductive datatypes
	- container manipulation (often) asks the programmer to follow explicit flow control patterns, e.g.:
		- to visit an array use an indexed for loop
		- to visit a list/set/bag/... use a while on an iterator
	- inductive datatypes are conceptually associated to recursors on them
		- using recursors the control flow is implicit and the programmer only needs to care about the actual operation she wants to perform on containees

### Iterators (iter)

- iterators: the simplest recursors
	- they apply a function returning unit to each containee
	- the functional version of a for(each) loop List.iter : ('a -> unit) -> 'a list -> unit List.iter print int  $[1;2;3;4;5]$
	- iterators are provided for built-in types, but you can do them by yourself (and for your own types!) type 'a my list = Nil | Cons of 'a  $*$  my list let rec my iter  $f =$  function | Nil -> () Cons (hd,  $tl$ ) -> f hd ; my\_iter f  $tl$
	- ... in fact they can even be automatically generated ...

## Containee transformation (map)

- a "map" recursor transforms a container to an isomorphic one, applying a local transformation to each containee
	- functional version of a container copy (on steroids)

```
List.map : (a \rightarrow b) \rightarrow a list \rightarrow 'b list
List.map (fun x \rightarrow x+1) [1;2;3;4;5];
List.map ((+) 1) [1;2;3;4;5];; (* how elegant ... *)let rec my map f = function
  | [] -> []
   hd :: tl -> f hd :: my map ft!(* question: is this tail recursive? *)
```
### Selection (filter)

- a *predicate* on a value of type t can be represented as a function  $f: t \rightarrow bool$ 
	- intuition: applying a predicate to a value returns true if the value satisfies the predicate
- a filter recursor selects all values satisfying a given predicate

```
List.filter : ('a \rightarrow bool) \rightarrow 'a list \rightarrow 'a list
List.filter (fun x \rightarrow x \mod 2 = 0) [1;2;3;4;5]
let rec my filter p =[] -> []
   hd :: tl when p hd -> hd :: my filter p tl
   hd :: tl -> my filter p t
```
#### Predicate algebra

• when working with predicates some predicate operators can come handy

> let  $(\&arrow)$  p1 p2 = fun x -> p1 x && p2 x val  $(\&arrow)$ : ('a -> bool) -> ('a -> bool) -> ('a -> bool) let  $(|\sim\rangle$  p1 p2 = fun x -> p1 x || p2 x  $val (|-): ('a -> bool) -> ('a -> bool) -> ('a -> col)$ let  $(!\sim)$  p = fun x -> not (p x)  $val (! \sim): ('a \to bool) \to ('a \to bool)$

– e.g.

let even  $=$  fun  $x \rightarrow x$  mod  $2 = 0$ let div by  $n = \text{fun } x \rightarrow x \text{ mod } n = 0$ List.filter (even  $\< !$  (div by 5)) [5;6;7;8;9;10]

## Container folding (fold)

- the recursors we have seen so far are unable to compute aggregate values dependent on containees
	- but this is a frequent need, e.g.:
		- List.length: given an 'a list, compute its length
		- list sum: given an int list, sum up all its elements
		- or even List.rev: given a list, reverse it
	- though we can write recursive functions for all the above needs (but we are back to explicit flow control!), a generic recursors on top of which implement them does exist: fold

## Fold

- intuition
	- a fold recursor "consumes" a container one step at a time (with one step for each containee), building incrementally the final result
	- at each step the new "final" result is built using the current element and the previous "final" result
		- how the incremental construction is actually implemented is a (functional) parameter of fold ...
		- ... as well as the initial "final" result, which is needed to bootstrap the process

## Fold (cont.)

- common variants of (list) fold: left/right
	- fold on lists

List.fold left: ('a -> 'b -> 'a) -> 'a -> 'b list -> 'a

• intuition

fold left f init  $[e1; e2; ...; en] = (f ... (f (f init e1) e2) ... en)$ 

• sample usage

let list  $sum =$ List.fold left (fun acc  $e \rightarrow$  acc  $+ e$ ) 0 [1;2;3;4;5] let list\_sum = List.fold\_left  $(+)$  0 [1;2;3;4;5] (\* elegance? \*) let list\_length  $l =$  List.fold\_left (fun acc  $-$  -> acc + 1) 0 l let list iter  $fl = List.fold$  left (fun  $e \rightarrow fe$ ; ()) () l let list rev  $l =$  List.fold left (fun acc e -> e :: acc) [] l let list map  $fl =$ List.rev (List.fold left (fun acc  $e \rightarrow fe$  :: acc) [] l)

## Fold (cont.)

– fold on lists

List.fold left: ('a -> 'b -> 'a) -> 'a -> 'b list -> 'a

• do it by yourself

let rec my\_fold\_left f curr = function

- | [] -> curr
- | hd :: tl -> my\_fold\_left f (f curr hd) tl

## Fold (cont.)

– fold on lists

List.fold right: ('a -> 'b -> 'b) -> 'a list -> 'b -> 'b

• intuition

fold right f  $[e1; e2; ...; en]$  init = (f e1 (f e2 (... (f en init) ...)

• sample usage

let list\_sum = List.fold\_right (+) [1;2;3;4;5] 0

let list map  $fl =$ 

List.fold\_right (fun e acc -> f e  $::$  acc)  $\Box$  (\* no List.rev \*)

• do it by yourself

```
let rec my fold right f l init =match l with
 | [] -> curr
  | hd :: tl -> f hd (my fold right f tl init)
(* beware: not tail recursive [like many implementation] *)
```
#### Recursors as a concept

- Remember: recursors is a concept, not a specific implementation of them in some library
	- you can (and should!) develop your own recursors
		- as a specialized version of the usual recursors on some built-in or available inductive datatypes
		- for your home made inductive datatypes
	- benefit: keep separate the visit logics from the business logics of doing what you want with containees

### Funct. data structures and algo.

- $\bullet$  How can I go back & forth in a list in  $O(1)$ ?
- Answer: use a zipper! type 'a zipper = 'a list  $*$  'a list (\* past, future \*)

 $let next = function$ l,[] -> assert false | l,he::tl -> he::l,tl

 $let$  prev = function [1,1 -> assert false | he::tl,l -> tl,he::l

 $let z = [5;4;3;2;1],[6;7;8;9;10]$ next (next z) = [7;6;5;4;3;2;1],[8;9;10]

### CSC' mantras

- Avoid cluttering the namespace!
- Scope hides functions needed only once
- Scope avoids passing too many parameters to auxiliary functions
- Scope avoids passing constant parameters around
- let  $f$  k1 k2 x1 x2 = let rec aux1  $x1 x2 = ...$  in

 ... let rec auxn  $x1 x2 = ...$  in auxn x1 x2

#### CSC' mantras

- Only high-level meaningful functions (even with large types) should be exported
- There should be no more than a few ways to compose functions together
- Compound functions should not be exported
	- array of list: 'a list -> 'a array
	- optimize\_list: data list -> data list
	- optimize\_array: data array -> data array

The many shapes of Polymorphism

- polymorphic  $=$  that does different things
- but what does it mean, really?
	- overloading
	- generic/templates
	- late binding (in class based object oriented languages)

- overloading  $(C++, \text{Java}, \ldots)$ 
	- int plus(int x, int y) != float plus(float x, float y)
	- "totally unrelated" code in different memory locations
	- not unrelated for the human being: lack of abstraction? (cfr. Haskell type classes)
	- resolved at compile time
	- resolution can be schizophrenic
	- prevents type inference

• generics/templates:

static <T> void fromArrayToCollection(T[] a, Collection<T> c) { for  $(T o : a)$  { c.add $(o)$ ; } }

- one source code that works on different types (any type?)
- no more safe/unsafe down-casts
- do we need such an horrible syntax?
- how are they implemented?

## Implementation of generics/templates

- $\cdot$  C++ templates:
	- different data types have different memory representations
	- impossible to have compiled code that works uniformly on every type
	- at compile time, one compiled code for every type instance in the source code
	- large executables, horribly long symbol names, performance penalties (cache misses)

## Implementation of generics/templates

- Java generics:
	- primitive data types have ad-hoc memory representations
	- all objects represented uniformly via references
	- one compiled code that works uniformly on every class type
	- small executables, no performance penalties
	- int vs Int

# Typing of generics/templates

- Late addition to Algol68 type system
- Late addition to Algol68/C/Pascal/Modula syntax
- Requires type abstraction and partial application
	- List <Int> l;
- Academic type systems got it right in the 70s!

## System-F polymorphism

• Typing a la System-F:

id (A: Type, a: A) : A { return a; }

smap (A: Type, f: forall B:Type.  $B \rightarrow B$ , l: list A) : list A

smap (int, id, [1; 2; 3]) = [1; 2; 3]

- Explicit type abstractions/applications in terms
- No type-inference
	- all variables should be typed

# Hindley-Milner polymorphism

- Abstractions can be everywhere in System-F:
	- smap: forall A:Type. list A -> (forall B:Type. B -> B) -> list B
- Hindley-Milner polymorphism:
	- quantifications on types only in front
	- map: forall A,B:Type. list  $A \rightarrow (A \rightarrow B) \rightarrow$  list B map: list 'A -> ('A -> 'B) -> list 'B
	- no type abstractions/applications in terms
	- type inference is decidable
		- variables need not be typed

## OCaml polymorphism

- OCaml implements Hindley-Milner
- Most functions are typable in Hindley-Milner
- System-F types
	- available when needed
	- require explicit quantification
	- only in record fields/object methods (why?)

#### Example:

- type ('a,'b)  $r = \{$  label: 'b -> 'a \* 'b } let mk  $rx =$  {label = fun y -> x,y } let  $o = mk r 2$  (\* o has type (int, 'b)  $r *$ ) let  $x = 0$ . label 5 (\*  $x = 2.5$ o has type (int, int)  $r^*$ ) let  $y = o$ . label "ciao" (\* ERROR!!! \*)
- type 'a doit  $=$  { label: 'b. 'b -> 'a \* 'b }; let mk  $rx =$  {label = fun y -> x,y } let  $o = mk r 2$  (\* o has type int r \*) let  $x = 0$ . label 5 (\*  $x = 2.5$  \*) let  $y = o$ . label "ciao" (\*  $y = 2$ , "ciao" \*)

- In class-based object oriented languages:
	- $-$  OOP = state + incapsulation + inheritance + overriding  $+$  subtyping  $+$  late binding
	- class Point { method move()  $\{ \dots \}$  } class ColoredPoint inherits Point { method move() { ... } } void force(Point c) { c.move(); } ColoredPoint c = new ColoredPoint; force(c);
	- do we need all ingredients together?

## Incapsulation + Late binding

- (Private) data and methods that act on the data are put in a first class object
- First class objects can be stored, passed around, etc.
- Methods code is related to the instance
- In functional programming:
	- functions are first class objects
	- they can be assembled in containers
	- they can share (immutable) private data
	- we can invoke a function in a container

#### Example

- type tower = (float -> float)  $*$  (float -> float)  $(*$  volume  $*)$   $(*$  lateral surface  $*)$
- $\cdot$  let new circle  $r =$ (fun h ->  $pi^*$ . r  $*$ . r  $*$ . h),  $(*$  volume  $*)$ (fun h -> 2.  $*$ . pi  $*$ . r  $*$ . h) ( $*$  lateral surface  $*$ ) new circle : float -> tower
- $\cdot$  let new square  $r =$ (fun h ->  $r^*$ .  $r^*$ . h),  $(*$  volume  $*)$ (fun h -> 4.0  $*$ . r  $*$ . h) ( $*$  lateral surface  $*$ ) new square : float -> tower
- let  $c = new$  circle 8.0  $(* c: tower *)$ let  $s = new square 3.0$  (\* s: tower \*) let res = fst c 10. -. fst s 10. (\* volume \*)

## Inheritance  $+$  code reusal  $+$ overriding + subtyping

- Two uses of inheritance:
	- to reuse code
		- in functional programming: just copy a container, changing the fields that must be overridden
		- let  $o = (fun () -> "Hello"), (fun () -> "World")$  $let o' = fst o, (fun () -> "Mom")$
		- efficient, because of sharing

## Inheritance  $+$  code reusal  $+$ overriding + subtyping

- Two uses of inheritance:
	- for inheritance
		- why?
			- $-$  let f  $o =$ 
				- "Object " ^ o.print ^ " holds " ^ string\_of\_int o.value
			- o.print must make sense; o.value must make sense
			- why do we need interface printable and valuable?
			- why do we inherit from interfaces if NO CODE must be reused?
		- with generic polymorphism:
			- $-$  f has type  $<$  print : string; value : int; ...  $>$ where ... stands for any list of other method
			- e.g. we can use an object of type < save: unit; print: string; move: unit; value: int>

#### State + Incapsulation

- Global variables are bad, bad, bad
- Protect mutable variables inside objects
- In functional languages:
	- incapsulation is given by scope
	- state (= mutable variable) can be added

– let new account ()  $=$  $let$  password = ref "change me" in (fun  $p \rightarrow$  password :=  $p$ ) (\* set password \*), (fun  $p \rightarrow !password = p)$  (\* check password \*) new account: unit  $\rightarrow$  (string  $\rightarrow$  unit)\*(string  $\rightarrow$  bool)

#### Mutable status

### Mutable status: why?

- Mutable status is bad
	- less correct code, harder to debug
	- no sharing, not reentrant, complex backtracking
	- less intuitive code (e.g. w.r.t. fold, map, etc.)
- So why?
	- for reactive programming (to store data between events/commands)
	- for non algebraic data structures (e.g. graphs)

### Mutable status: how?

- Do NOT make everything mutable
- Introduce the type of mutable cells: let  $x = ref 0$  (\* x has type int ref \*)
	- x is a constant (a reference) to "ref 0"
	- "ref 0" is a memory cell that currently holds the value 0
- Assignment via a reference:  $x := 1$ 
	- x is unchanged: it still points to the same cell
	- the content of the cell is changed
- Dereferencing:  $x := !x + 1$

#### Mutable status: how?

- $\cdot$  let  $x = ref \Omega$  $let y = x$ 
	- x and y are equal constant references to the same cell "ref 0"
- let  $f c = c := !c + 1$  in  $f x$ 
	- the constant x is passed by value to f
	- everything is passed by value in OCaml!
	- the cell can be equally reached by x and c
	- this is C++/Java call-by-reference
	- THIS IS BAD!

### Mutable status: how?

- Functions should be side-effect free
- $\cdot$  In C++/Java side-effects used to return multiple values
- Say what you mean!
- Instead of

```
let f c d =d := !c + !d;
      c := !c + 1;in f x y
use
  let f c d = c+d, c+1 inlet x', y' = f' \cdot x' in
```
 $x := x'$ ;  $y := y'$
- Wait a minute! If functions should be sideeffect free, where can I use mutable cells?
- Answer 1: only a few mutable cells to store the status between different callback invocations!

– let status = ref 0 let button\_pressed () = status := do\_something(!status)

- Wait a minute! If functions should be sideeffect free, where can I use mutable cells?
- Answer 2: inside cells to implement non algebraic data structures
	- Example 1 (  $|3| \leq = = \implies |5|$  ): type cell =  $\{v: \text{int; neighbours: cell list ref}\}$ let  $c1 = \{v = 3;$  neighbours = ref [] } let  $c2 = \{v = 5;$  neighbours = ref  $[c1]$  }  $c1.$ neighbours  $:=[c2]$

- Wait a minute! If functions should be sideeffect free, where can I use mutable cells?
- Answer 2: inside cells to implement non algebraic data structures
	- Example 2 (fixed number of arcs): type cell =  $\{v: \text{int}; \text{neighbours}: \text{cell} \text{ ref} \text{list}\}\$ let ref  $c1 = \{ v = 3;$  neighbours = [ref c2] } and  $c2 = \{ v = 5;$  neighbours = [ref c1] } c1.neighbours  $:= []$  (\* ERROR! \*) (fst c1.neighbours)  $:= c1$  (\* OK! \*)

- Wait a minute! If functions should be sideeffect free, where can I use mutable cells?
- Answer 3: to implement static shared function variables / friend functions

– let new\_option () = let value = ref 0 in (fun v -> value := v), (\* set \*) (fun () -> !value) (\* get \*)

let set, get  $=$  new option () (\* set : int -> unit ; get : unit -> int  $*$ )

#### Modules

# Abstract Data Types

- Abstract Data Type  $=$  data type whose representation is unknow
- No ADTs, no modularity
	- When the implementation changes, all the code changes
- OO languages: objects are ADTs because fields (and methods) can be private  $==$ not in the interface
- ADTs without objects are possible!

# Modules

- A module is made of an implementation and an interface (module type)
- The module type restricts the interface of the implementation

```
- module M = module type M =struct sig
  type set = int list type set
  let empty = []end end
```

```
let add1 x l = x::l val add1 : int -> t -> tlet addn \vert \vert' \vert = \vert \odot \vert' val addn: int list -> t -> t
let union = addn val union: t \rightarrow t \rightarrow t
```
# When concrete data types are more handy

- Pattern matching is only allowed on algebraic data types
- Views: functions from an ADT T to an algebraic data type T'
	- module type  $M = sig$  let rec iter f s= type set match  $type set' =$  set' of set s Choice of int  $*$  set with val set' of set : set -> set' Choice(a,s') => val empty: set f a; val add: int -> set -> set iter f s' end
- 

# When concrete data types are more handy

- Pattern matching is only allowed on algebraic data types
- Private types: semi-abstract data types
	- private type ordered list := Nil | Cons of int \* ordered\_list val nil : ordered list val cons : int -> ordered list -> ordered list  $-$  let nil  $=$  Nil  $let cons x l =$  match l with  $[$ ] ->  $[x]$ he::  $\rightarrow$  if x  $\lt$  = he then Cons (x,l) else raise E

## Modules as Namespaces

- Modules can also define a namespace
- $\bullet$  module HashTable = struct module Key = struct type  $t = int$  $let$  hash  $n = n$  mod 10 end  $let table = ([] ||)$ : Key.t list)  $let$  add  $x v =$  $let h = Key.$ hash x in  $table.(h) < - (x,v):$ :table.(h) end

let hash  $13 =$  HashTable.Key.hash 13

#### Functors

# Verbosity of generic polymorphism

- H.o. generic functions very good for code reusal...
- ... but too verbose!

hashtable\_add: ('key -> 'key -> 'bool) -> ('key -> int) -> ('key,'value) hashtable -> 'key -> 'value -> ('key,'value) hashtable

• Partial solution:

let htbl  $add =$  hashtable add inteq inthash let htbl  $del =$  hashtable del inteq inthash ...

## Functors

• Instead of abstracting many functions one at a time, abstract all of them AT ONCE module type  $Key = sig$ type t val eq:  $t \rightarrow t \rightarrow$  bool val hash:  $t \rightarrow int$ end module HashTbl(K: Key) = struct let hashtable add tbl  $k$  v =  $let hash = Keyhash$  k in ... end module String  $=$  type  $t =$  string let eq  $=$  ... end module StringHash = HashTbl(String)

# $Functions = H.O.$  Modules

- A functor is a function from a module to another module
- As functions, functors are typed
- Unlike functions, functors are not first class objects
- Many details on the type system omitted here

#### What's next?

## We do NOT need more functions!

- Keep it simple, stupid! Aka Adding new operators / instructions / expressions is bad!
	- $-$  Perl: write once, read never  $\Rightarrow$  throw away soon
- Higher order functions, recursion, algebraic data types, references and data hiding is already too much
- Syntax and semantics of OCaml already too cluttered

# We DO need more types!

- More/better types mean:
	- more polymorphism => more code reusal, more abstract code, easier to understand
		- type 'a list  $=$  Nil | Cons of 'a  $*$  'a list type 'a tree = Empty | Node of 'a  $*$  'a tree  $*$  'a tree super map: forall 'a 'T. ('a -> 'b) -> 'a 'T -> 'b 'T
		- System-F types (require type annotations)
	- more properties checked at compile-time
		- type list  $n =$ 
			- Nil : list 0
			- $|$  Cons : int  $*$  list m -> list (m+1)
		- $\cdot$  hd Nil (\* ERROR: Nil has type list 0, hd requires list ( $m+1$ ) for some  $m *$ )
		- List.nth  $n \mid (*$  ERROR if I has type list m,  $m < n$ )

## Status of the art

• Languages with stronger type disciplines are among us...

\n- let rec 
$$
f =
$$
 function  $A \rightarrow B$
\n- By  $->$  C (f y)
\n- by  $->$  C (f y)
\n- by  $->$  D x
\n

• ... but they do not speak to us

$$
-f: ([>`A|`B of 'a] as 'a) ->
$$
  
( $[>`B|`C of 'b|`D of 'a] as 'b)$ 

## Status of the art

- Or type checking becomes undecidable
	- because when the type totally captures the specification, type checking becomes proving that the program is correct
	- E.g.:

append: list  $n \rightarrow$  list  $m \rightarrow$  list  $(n + m)$ tl: list  $(n + 1)$  -> list n

fun  $(l : list n) \rightarrow tl$  (append  $l$  (Cons 5 l))

well typed iff exists m s.t.  $m + 1 = n + (n + 1)$ 

### Dependent types

• What is the type of "if  $x = 0$  then 3 else true"?

# Dependent types

- What is the type of "if  $x = 0$  then 3 else true"?
- That's simple: "if  $x = 0$  then nat else bool" !
- Types can depend on the value of terms!
- Aka Dependent Types
- DML, Cayenne, Epigram
- Coq, PVS, Matita, ... (even more dependent types)

- The type of the output of a function may depend on the value of the input
	- split: forall l: list int. if even (length l) then list int \* list int else list int \* int \* list int – hd: forall l: list int.  $if I = []$  then unit else int  $-$  cfr. hd: list int  $\rightarrow$  int option

- The type of the second element of a pair can depend on the value of the first element
- c : exists n: int. list n (0, []) : exists n: int. list n (1, [4]): exists n: int. list n

...

 $\bullet$  fun  $((x, I) : exists n: int. list n)$  -> match x,l with  $0,$ []  $\rightarrow 0$ | n,he::tl -> he

- Proofs are programs
	- $-$  a proof of A  $\Rightarrow$  B is a transformation of a proof of A into a proof of B
	- $-$  a proof of A  $\Rightarrow$  B is a function of type proof A -> proof B
- Dependent types can fully capture a specification
- certified sort: forall l: list int. exists l': list int. (same\_elements l l' && ordered l')

- certified sort: forall l: list int. exists l': list int. (same\_elements l l' && ordered l')
- let sort  $I = fst$  (certified sort l) sort : list int -> list int
- But: writing by hand the function that proves (same\_elements l l' && ordered l') is extremely difficult  $($  > 10x man-month)

#### Conclusions

# Wrap-up

• bottom line(s):

1. diversity is good: use the right tool programming language for the right job

2.a compiler is a programmer's best friend: let him does as much as he can

- some references
	- [http://caml.inria.fr](http://caml.inria.fr/)
	- Elements of Functional Programming, Chris Reade
	- Developing applications with Objective Caml, Emmanuel Chailloux et al.
	- Practical OCaml, Joshua B. Smith

## Thank you.